### **"ונהפוך הוא" – תעתועי ראיה - למורה**

## **הציוד הדרוש והכנות מוקדמות:**

- כרטיסיות תמונות תעתועי ראיה (מומלץ להדפיס צבעוני ולניילן)
	- כוס, טוש שחור עבה, בקבוק מים
	- דף גזירה לפעילות "ציפור בכלוב", דבק, שיפוד

### **פתיחה:**

מבצעים הדגמה של אשליה אופטית )לחילופין בשכבות הבוגרות ניתן לתת התנסות קבוצתית(:

- על רבע דף חלק מציירים שני חיצים עבים.
- מניחים את הדף עם ציור החיצים מאחורי כוס זכוכית ריקה
- מוזגים באיטיות מים עד מעל לגובה החץ הראשון ומתבוננים בכיוון שני החיצים.
	- ממשיכים למזוג את המים עד מעל גובה החץ השני.

ניתן להזיז את הכוס מצד לצד ולהמשיך לצפות באשליית היפוך החיצים. תוכלו להיעזר [בסרטון](https://www.youtube.com/watch?v=NIQZkfoPCf4)

הכוס ובתוכה המים מתנהגים כמו עדשה שגורמת למעבר האור ושבירתו והופכת דמות הפוכה

#### **פעילות בקבוצות:**

- מחלקים לכל קבוצה את כרטיסיות תעתועי ראיה להתבוננות קבוצתית של התלמידים.
	- מתבוננים באופן חופשי באשליות האופטיות, מנסים לתת הסבר לאשליה.
	- חברי הקבוצה מנסים למיין את התמונות לשלוש קבוצות, על פי סוג האשליה
		- לאחר שמסבירים לתלמידים את ההסבר בודקים יחד אם המיון נכון.

#### **הסבר מדעי:**

תעתוע ראיה הוא סוג של אשליה המאופיינת בכך שהמח תופס תמונה או צורה באופן שונה מהמציאות. ישנם סוגים שונים של אשליות. להלן מספר דוגמאות:

**אשליות דו משמעיות -** תמונה שניתן לפרש אותה בכמה צורות או משמעויות, בהתאם לזוית ההסתכלות (לדוגמה: כלב או איש מבוגר, עץ או פנים, דלת נפתחת ונסגרת)

**אשליות עיוות** – אשליות בהן צבע / צורה / אורך / רוחב נראות לנו שונות מהמציאות. )לדוגמה: האם הקווים מקבילים, האם הקווים באותו אורך?(

**אשליות פרדוקסליות** – אשליות בהן רואים דבר שאינו הגיוני או מתאפשר במציאות. )לדוגמה: מדרגות שלא נגמרות, משולש שנסגר הפוך, חור במרכז הציור(

#### **פעילות סדנאית – איך נכניס את הציפור לכלוב?**

מחלקים את דפי הסדנה ופועלים על פי ההנחיות.

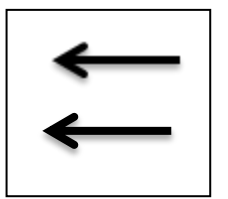

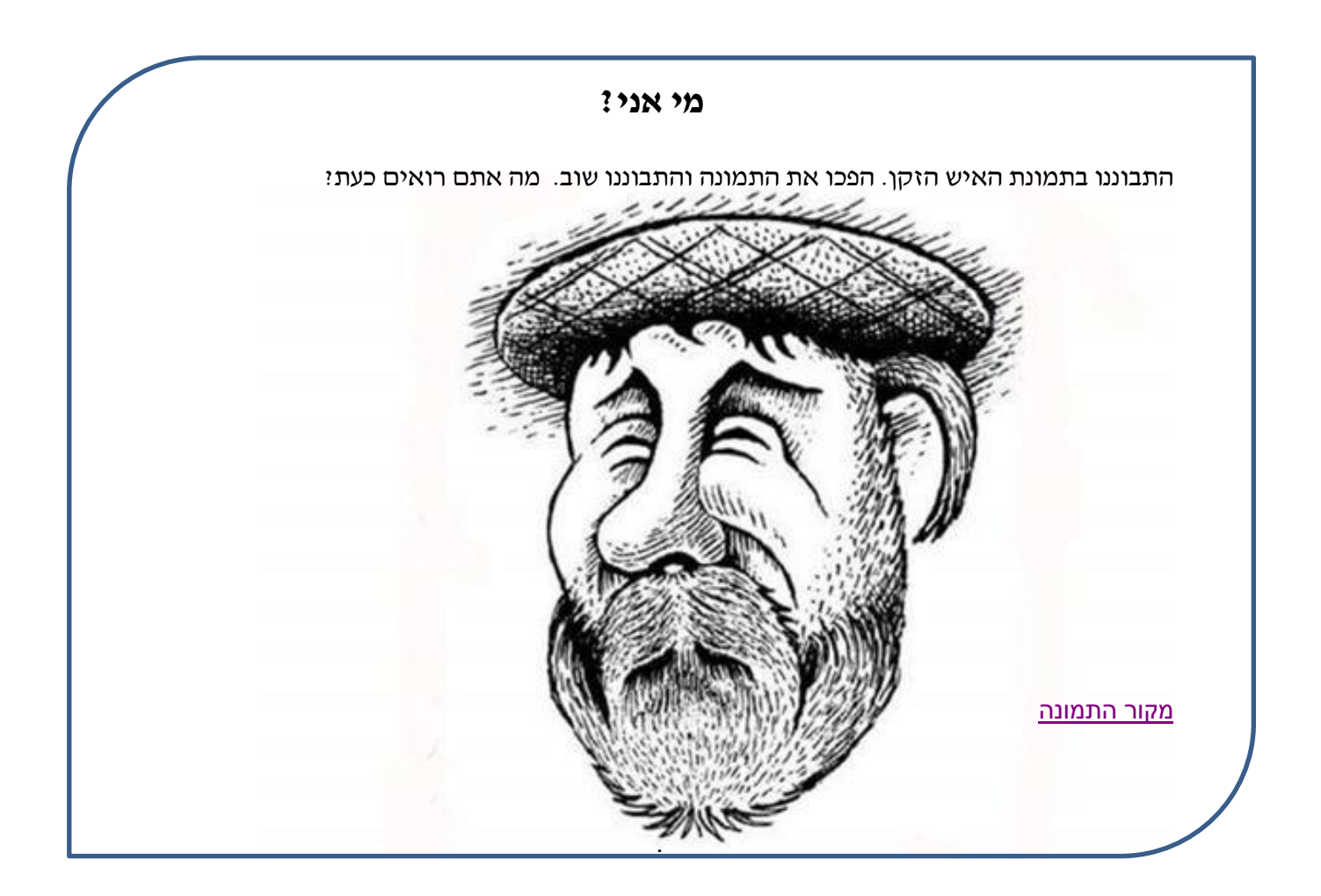

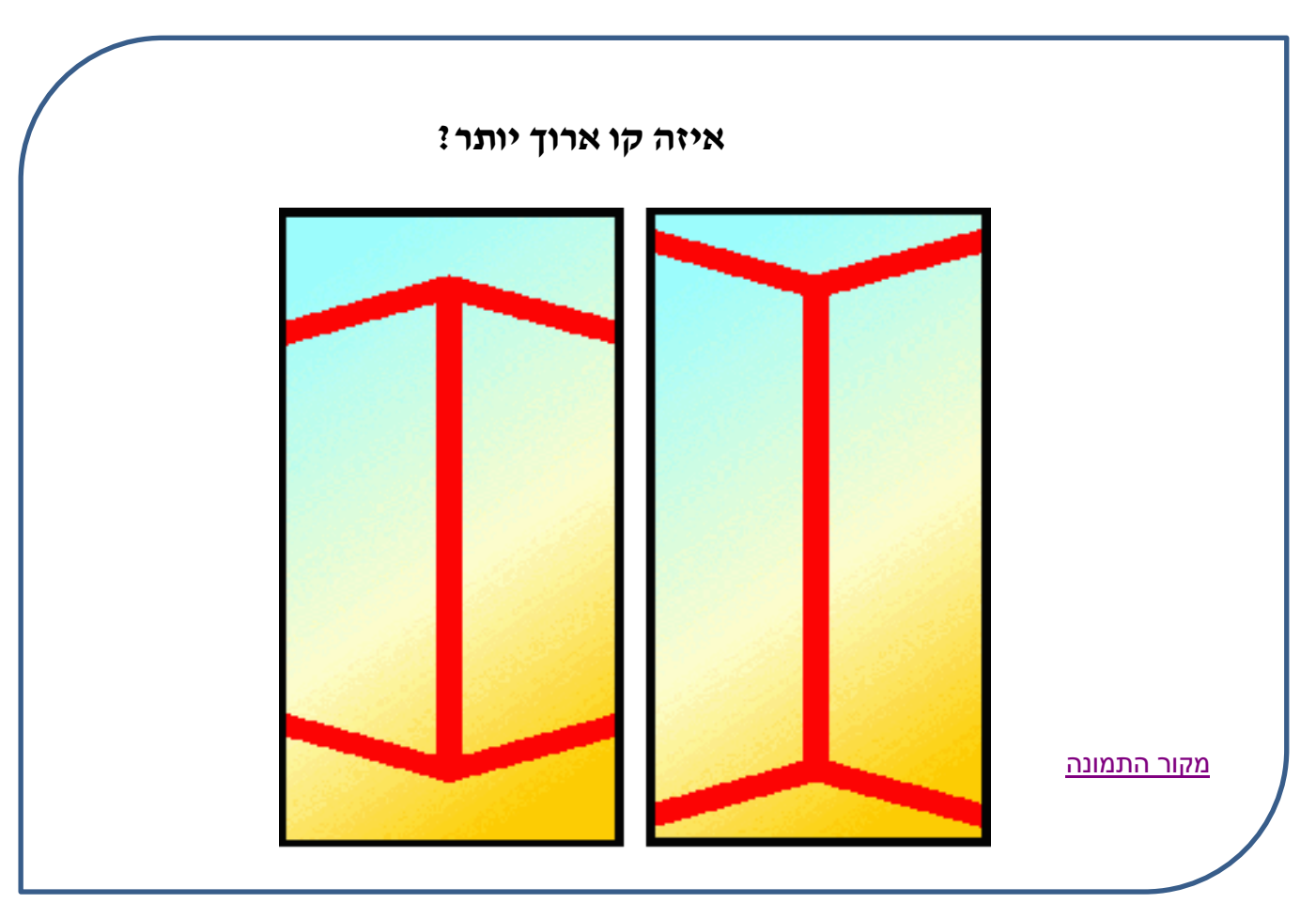

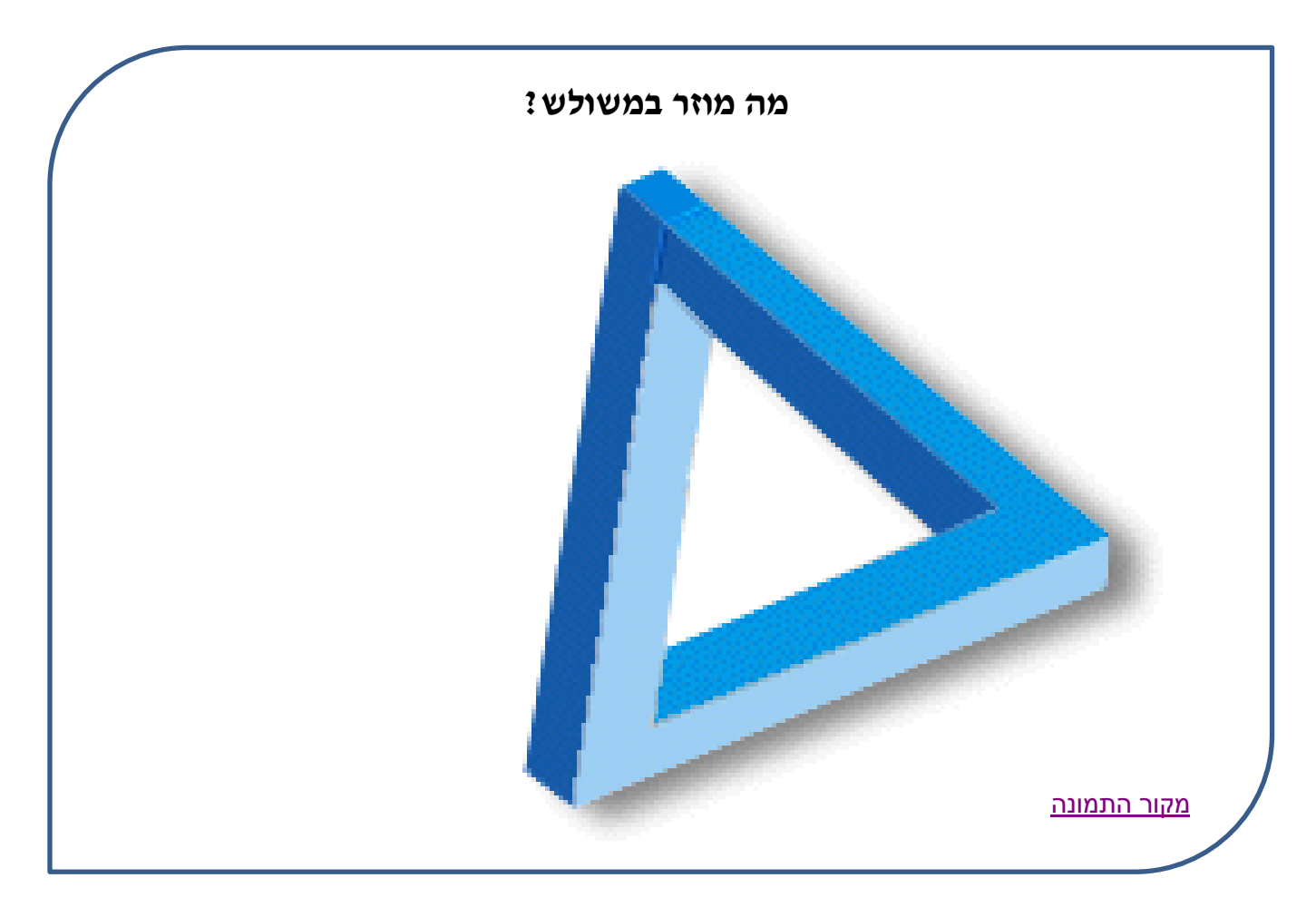

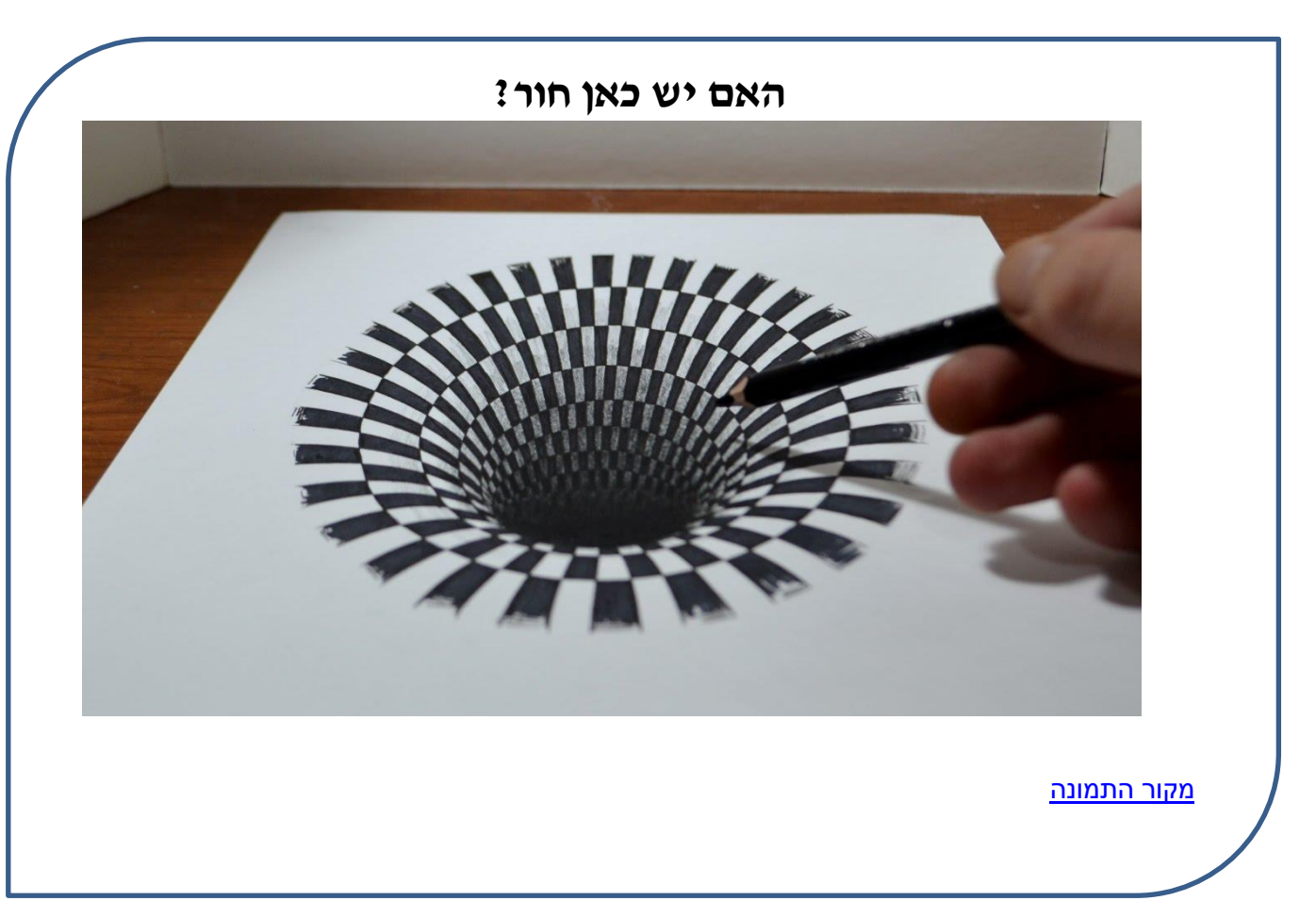

## **האם אני מצולם מהצד או מלפנים?**

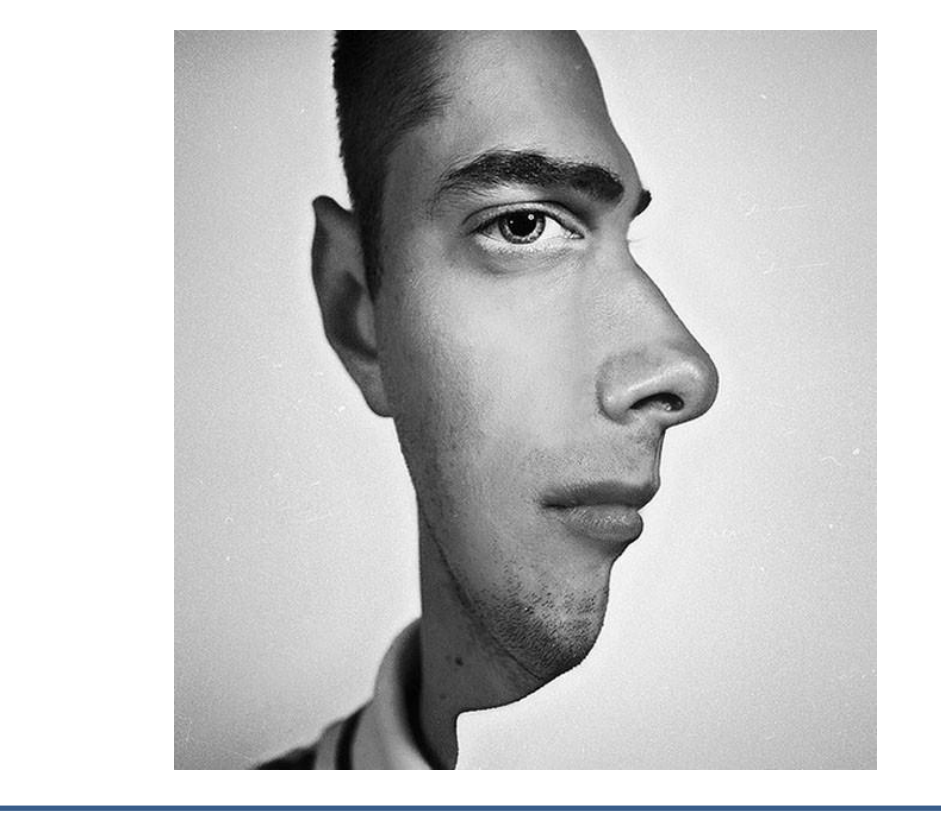

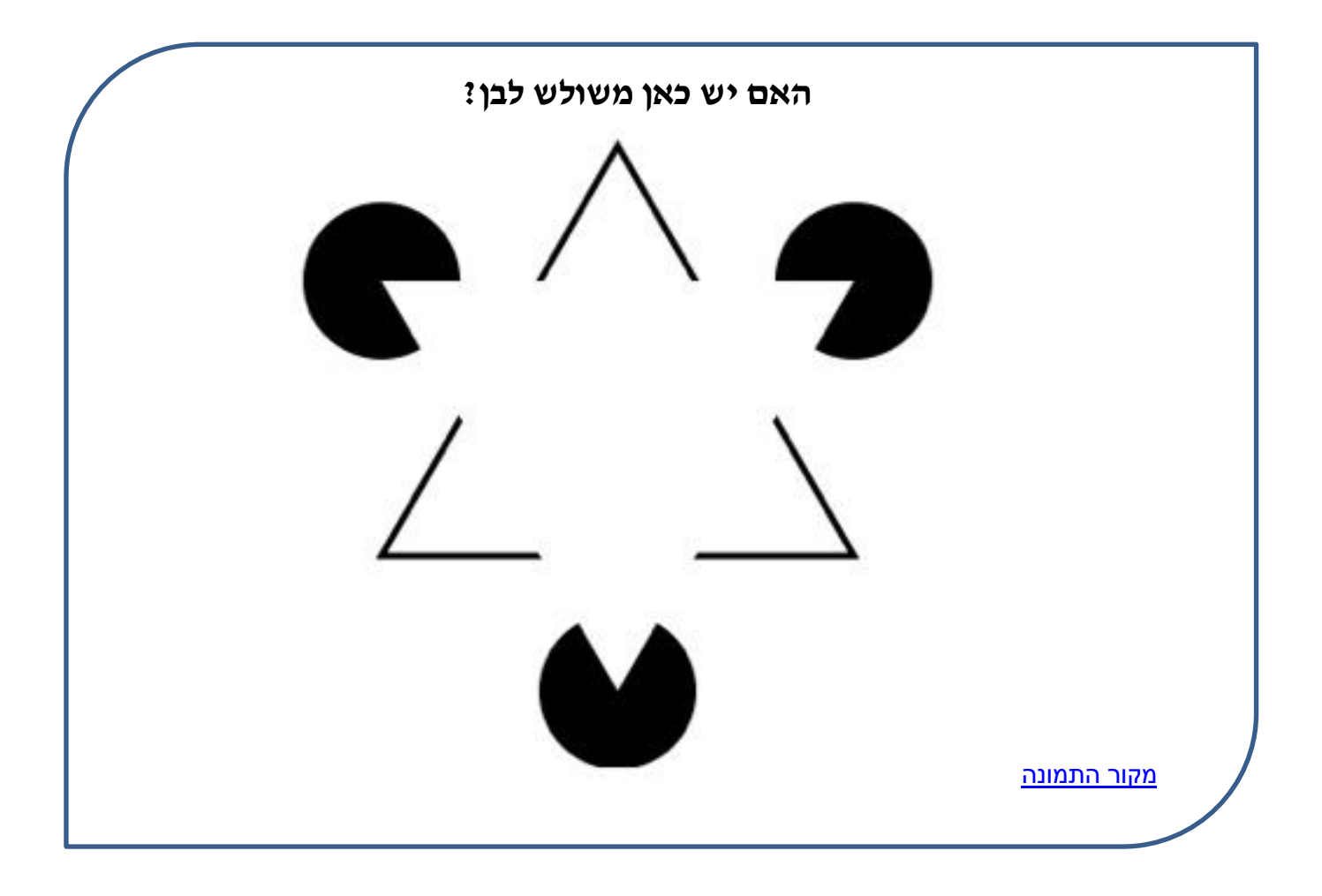

[מקור התמונה](http://www.yo-yoo.co.il/optic/image.php?film=109)

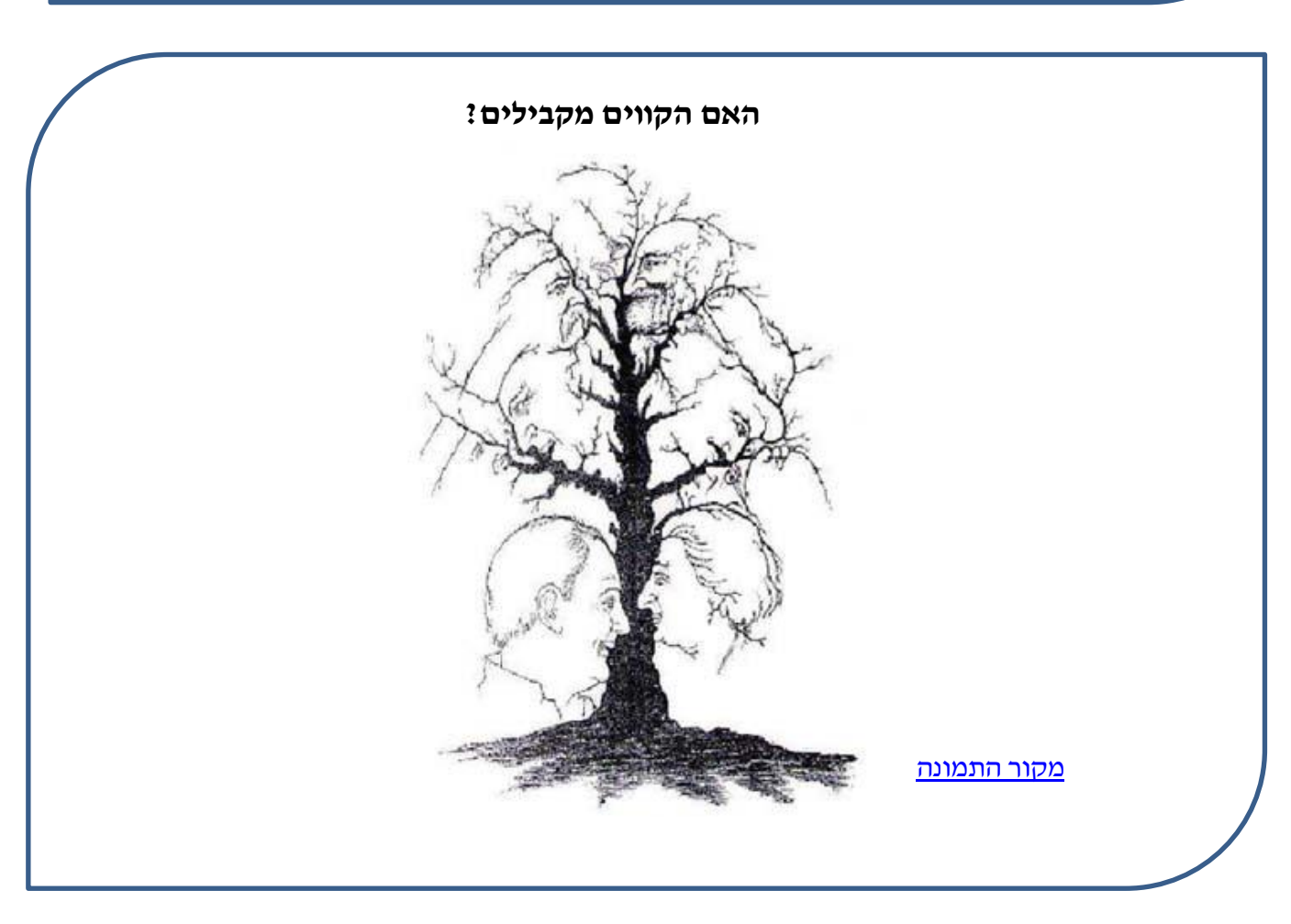

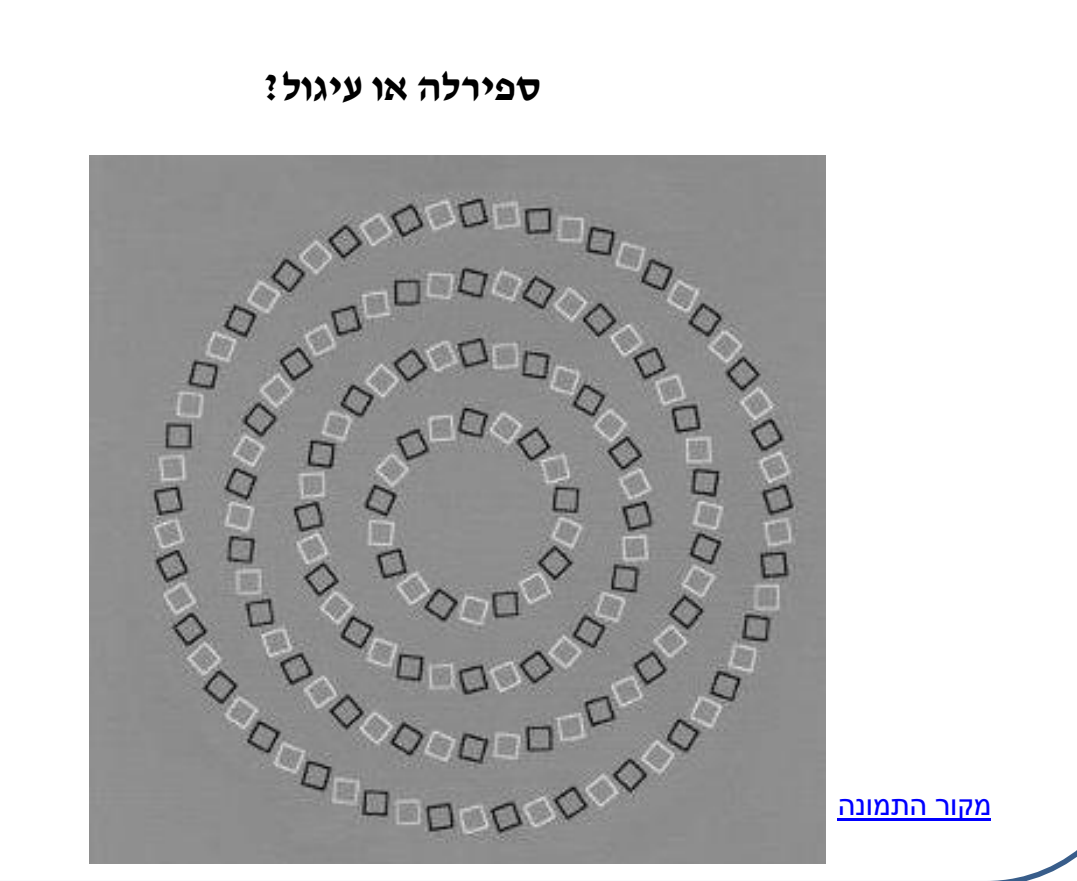

#### **בס"ד הפיקוח על הוראת מדע וטכנולוגיה משרד החינוך – המחוז החרדי**

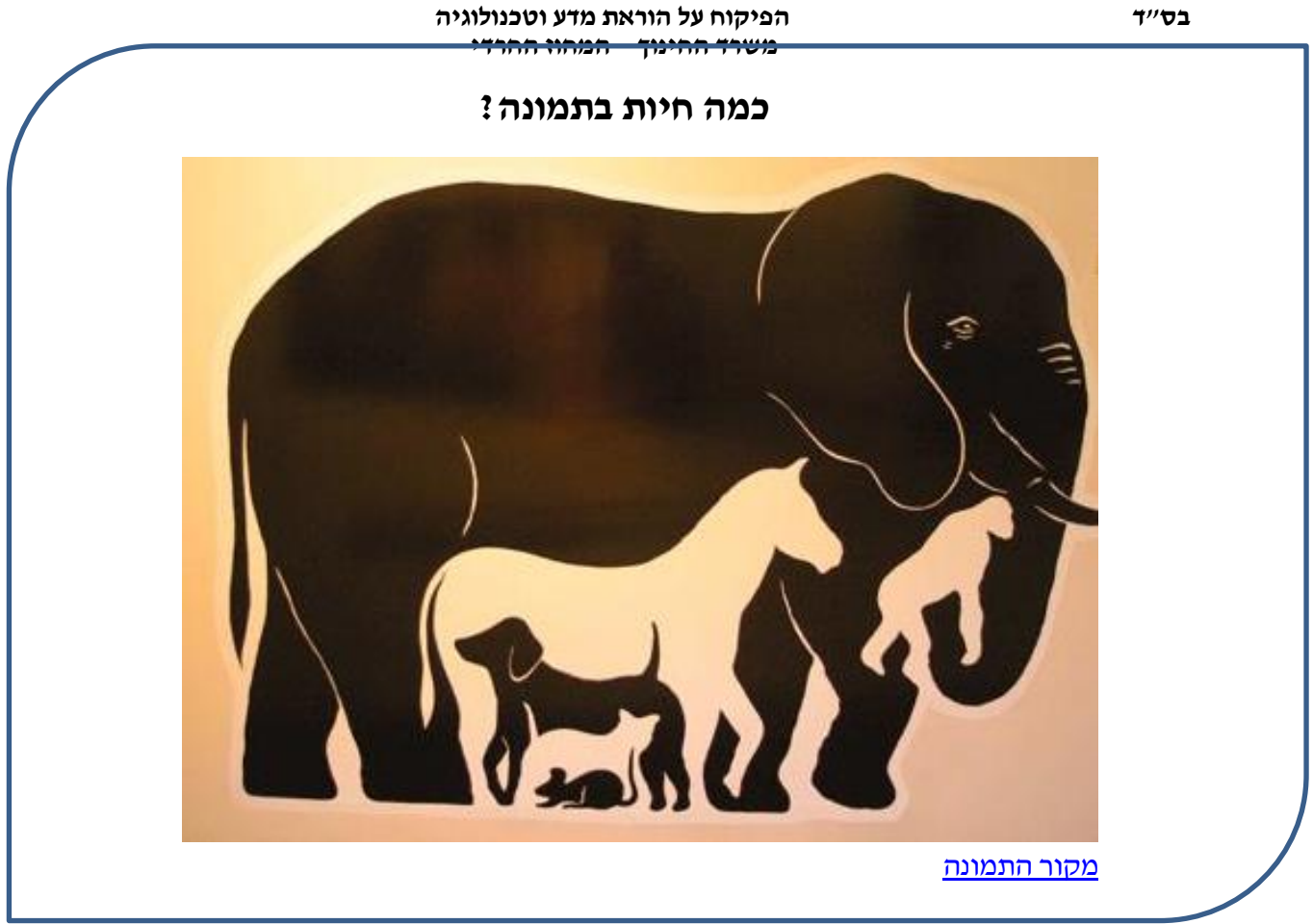

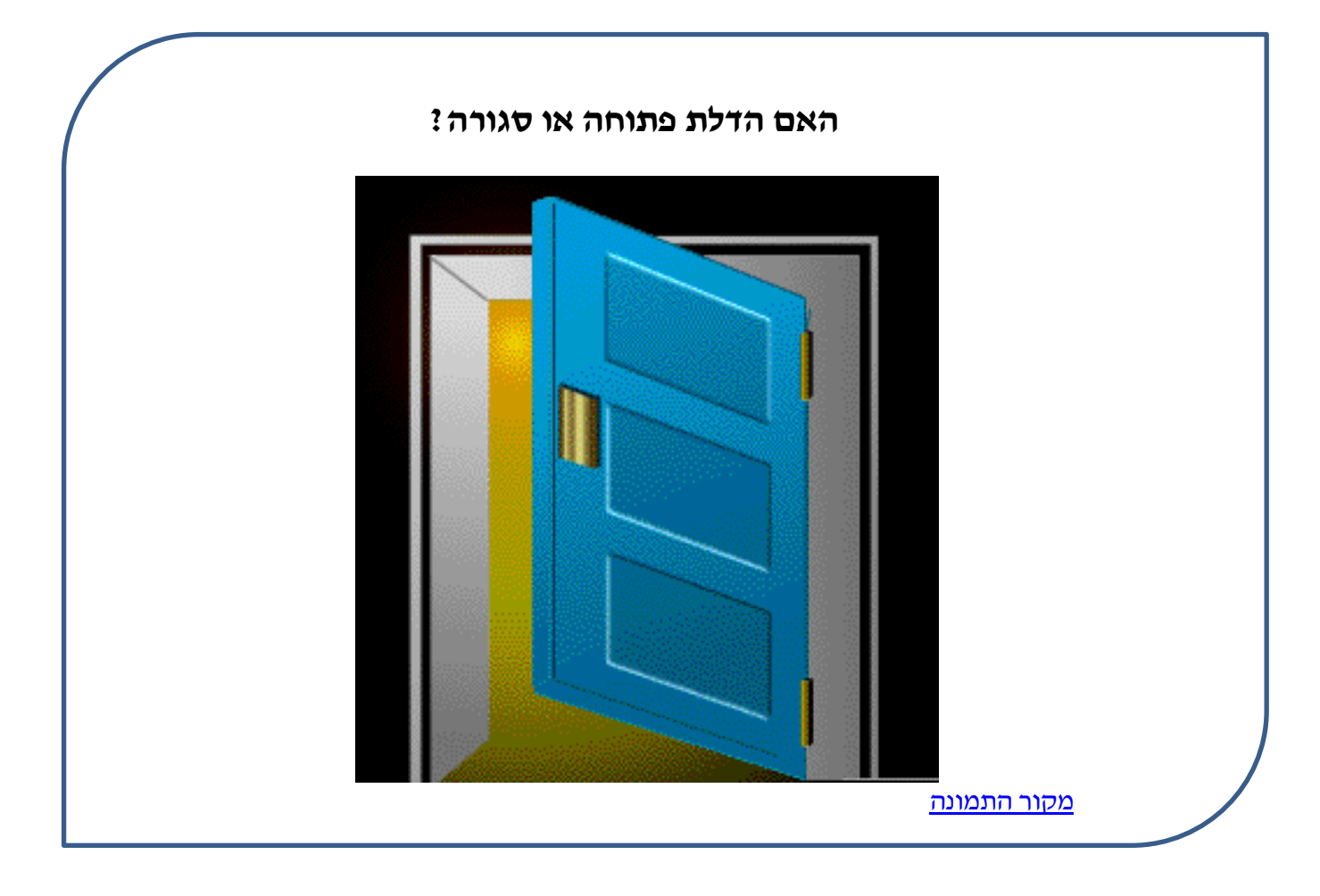

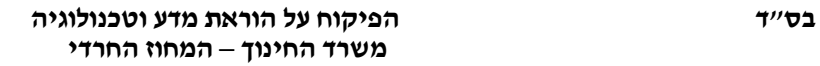

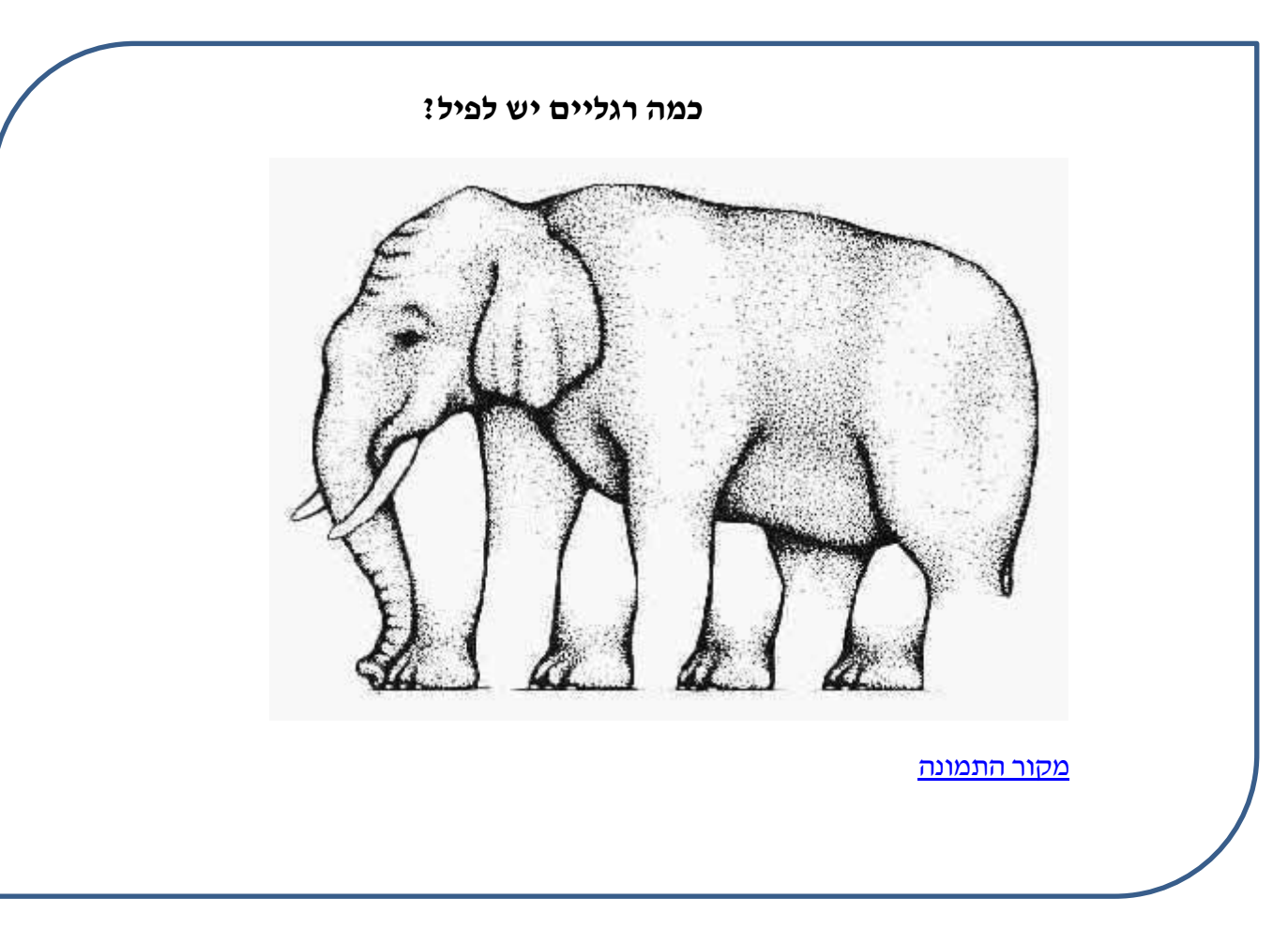

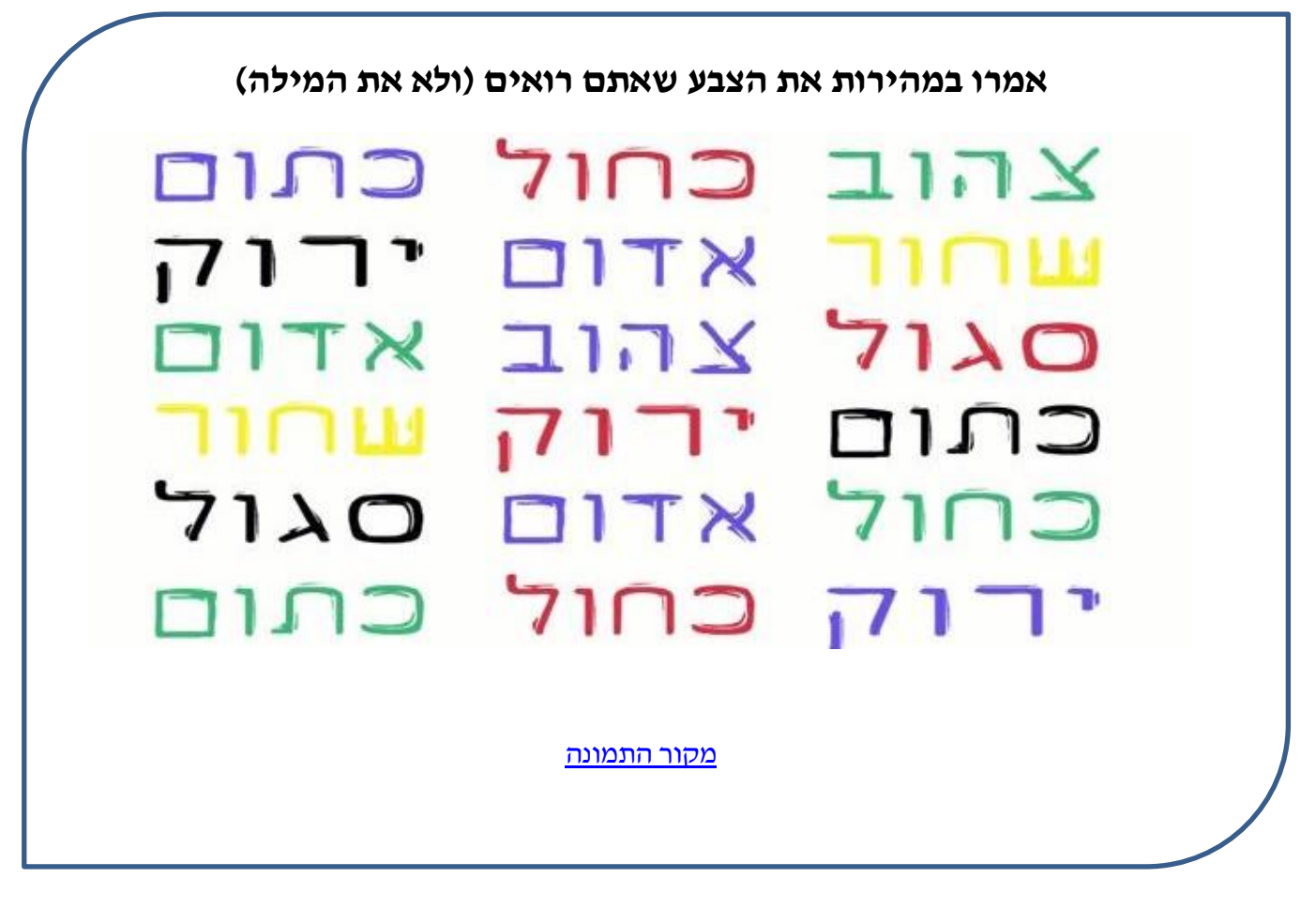

# **כיצד נכניס את הציפור לכלוב?**

לפניכם שתי תמונות – תמונת כלוב ותמונת ציפור

חשבו – כיצד נוכל להכניס את הציפור לתוך הכלוב מבלי לגזור את התמונה?

נשתמש באשליה אופטית:

- צבעו את הציפור בצבע כלשהו כרצונכם
- גזרו את המלבן המכיל את שתי התמונות
- קפלו את התמונות על פי הסימן המקווקו
- הכניסו שיפוד במרכז שתי התמונות והדביקו את הקצוות
	- גלגלו במהירות את השיפוד בידכם.

### **האם הציפור בכלוב? התוכלו להסביר כיצד?**

למעשה יצרתם אשליה אופטית. אמנם יש כאן שתי תמונות בודדות, אך כאשר המח רואה ברצף מהיר מאוד את שתי התמונות, הוא יוצר מהן תמונה אחת.

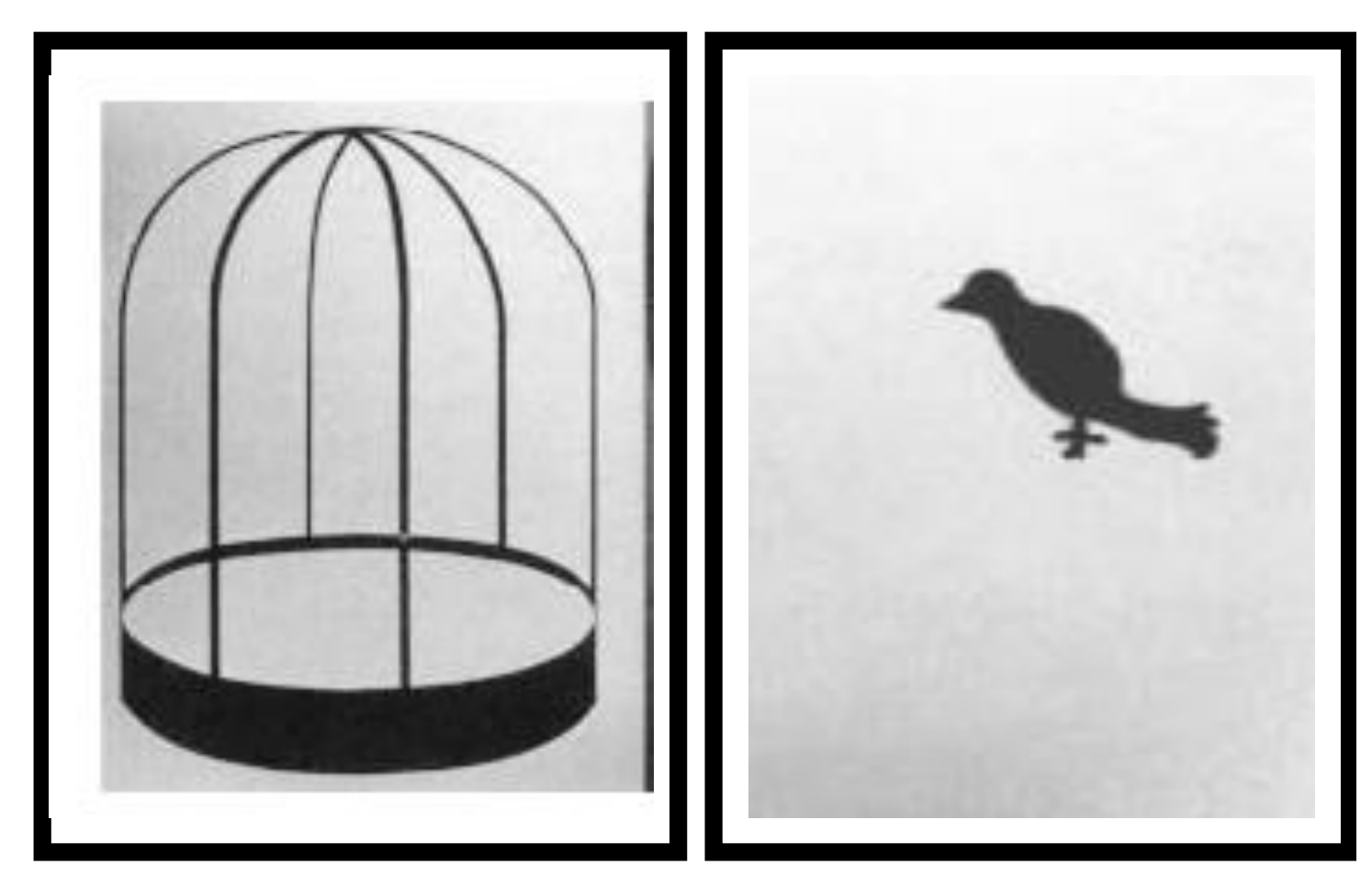

[מקור התמונה](https://www.google.co.il/search?q=%D7%90%D7%A9%D7%9C%D7%99%D7%99%D7%AA+%D7%A6%D7%99%D7%A4%D7%95%D7%A8+%D7%91%D7%9B%D7%9C%D7%95%D7%91&tbm=isch&imgil=Jc8w4E759qusfM%253A%253B61D-xnmVzbWgtM%253Bhttp%25253A%25252F%25252Fwww.amalnet.k12.il%25252Fgolshim%25252Fsha_mada%25252Fsha_mada.htm&source=iu&pf=m&fir=Jc8w4E759qusfM%253A%252C61D-xnmVzbWgtM%252C_&usg=__eohKsKE9zTo_n2dIyDO0jsqtVPk%3D&biw=1366&bih=672&ved=0ahUKEwiXieKBxqPSAhXEXBQKHd0jDG0QyjcIMQ&ei=0W6tWNfcL8S5Ud3HsOgG#imgrc=Jc8w4E759qusfM:)